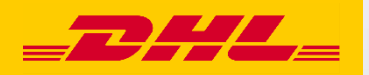

## **Hướng dẫn nhanh MyDHL+ Đặt lịch nhận hàng**

**DHL Express – Excellence. Simply delivered.**

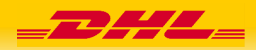

## **Đặt lịch nhận hàng chỉ cần vài thao tác đơn giản ….với MyDHL+**

Bạn có cần DHL Express đến nhận lô hàng của bạn càng sớm càng tốt? Giờ đây, bạn có thể tạo một yêu cầu nhận hàng ngay lập tức, và xử lý mọi nhu cầu vận chuyển khác bằng giải pháp trực tuyến với MyDHL+, một công cụ dễ dàng sử dụng của chúng tôi.

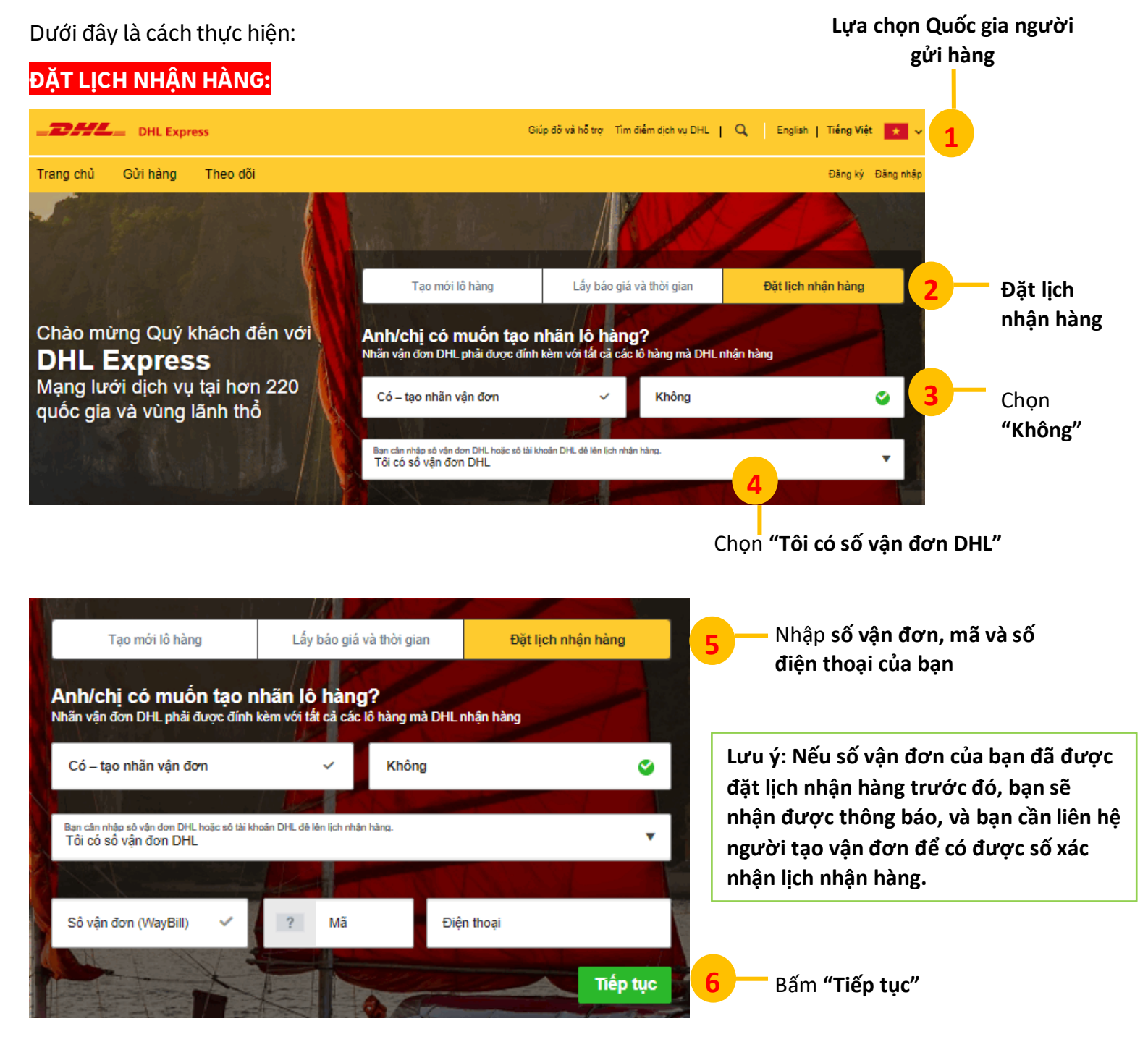

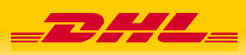

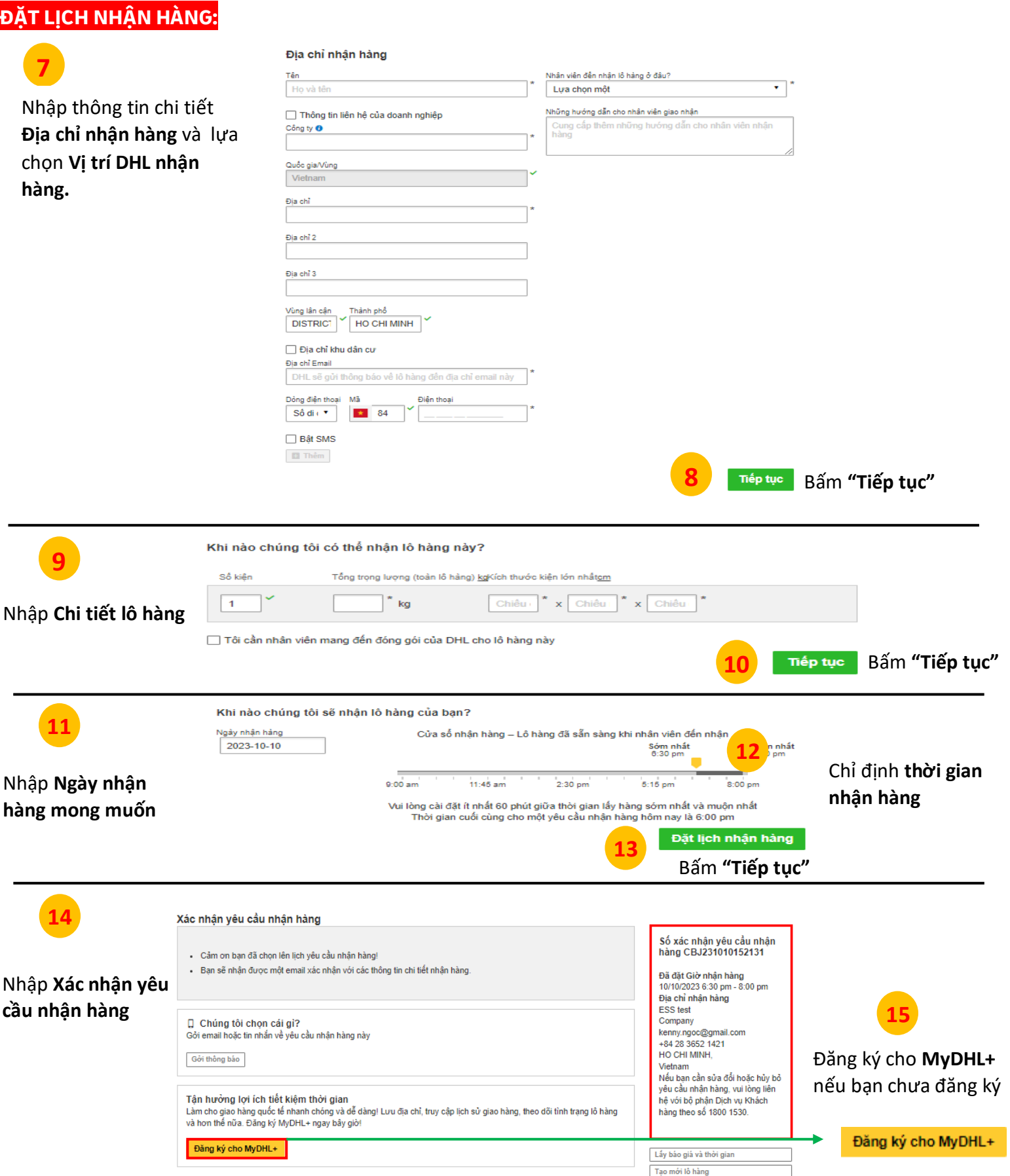

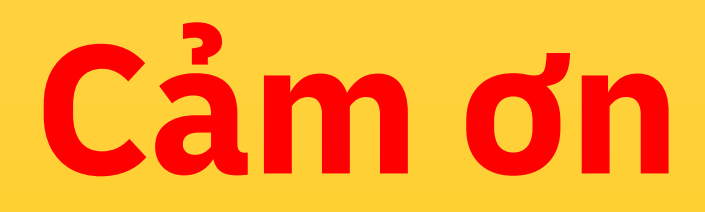

**DHL Express** mydhl.express.dhl/vn